## **PODSTAWY TECHNOLOGICZNE SYSTEMU INTERNETOWYCH POMIARÓW OBRAZÓW FOTOGRAMETRYCZNYCH**

*Streszczenie. Referat zawiera opis założeń technologicznych przyjętych do stworzenia i wdrożenia systemu internetowych pomiarów obrazów fotogrametrycznych (SIPOF). Opis założeń prezentowanych w referacie jest podsumowaniem wyników badań uzyskanych przez autorów w ramach prac naukowych prowadzonych w Katedrze Fotogrametrii i Teledetekcji Uniwersytetu Warmińsko-Mazurskiego w Olsztynie.* 

*W referacie zaprezentowane zostają warunki wstępne i podstawy technologiczne dla odejścia od stanowiskowych realizacji fotogrametrycznych (stacje robocze) na rzecz wykorzystania apletów w graficznych przeglądarkach internetowych, aplikacji dedykowanych dla Windows oraz aplikacji-midletów w urządzeniach mobilnych realizujących koncepcję rozproszonych klientów serwera fotogrametrycznego. Analizie poddane zostały możliwości wykorzystania Internetu do wprowadzenia zaawansowanych zadań fotogrametrycznych jako skutecznego wsparcia rozwiązań odwołujących się do pomiaru terenowych współrzędnych punktów i pól powierzchni.*

### **1. Wprowadzenie**

Fotogrametria internetowa nie stanowi oddzielnej, samodzielnej dziedziny nauki. Nie jest też nowością technologiczną. Nie może być jednak ograniczona do teorii i metod badawczych wypływających wyłącznie z fotogrametrii. Fotogrametria internetowa wspiera się na metodach fotogrametrii cyfrowej, ale nie może pozostawać w wyłącznej zależności od niej, więc odwołuje się w swej zasadzie także do technologii informatycznej i telekomunikacyjnej połączonych w teleinformatykę.

Stymulująco na rozwój fotogrametrii i rozwiązań internetowych z nią związanych wpływa zwiększające się zapotrzebowanie na odpowiednio przetworzoną informację – możliwą do otrzymania dzięki wykorzystaniu produktów fotogrametrycznych – która powinna być dostępna dla szerokiego grona odbiorców w sposób łatwy i bez znacznego obciążenia finansowego. Tymczasem komercyjne oprogramowanie fotogrametryczne, pomimo że jest nieustannie unowocześniane pod kątem poprawiania interfejsu użytkownika i szybkości działania, to jednak jego rozwój odbywa się w odniesieniu do systemów stanowiskowych, z praktycznym brakiem rozwiązań internetowych czy nawet szeroko pojętych – produktów sieciowych.

Fotogrametria cyfrowa, korzystając z osiągnięć współczesnych technologii, skupiła się na kosztownych i skomplikowanych systemach realizowanych przy wykorzystaniu pojedynczych stacjach roboczych. Nadal podstawowym systemem przetwarzania zdjęć fotogrametrycznych pozostają stanowiskowe rozwiązania zadań fotogrametrycznych. Równocześnie fotogrametria stała się domeną wąskiej grupy użytkowników, a próby udostępniania jej rozwiązań dla użytkownika masowego nie przynoszą zadowalających efektów. Korzystanie ze stanowiskowych systemów fotogrametrycznych powoduje, iż użytkownik musi angażować znaczne środki finansowe konieczne dla pozyskania, wdrożenia i aktualizacji systemu fotogrametrycznego. Istotnym faktem jest również to, iż fotogrametria jest nauką praktycznie nieznaną poza środowiskiem geodezyjno-kartograficznym. I chociaż nadzwyczaj wiernie, nie uciekając się do ukrytego języka symboli, odtwarza otaczający nas świat, to jednak nie trafia do wielu dziedzin życia, które skutecznie mogłaby wzbogacić. Efektem jest więc nadal niewielki udział fotogrametrii w pozyskiwaniu informacji będącej osnową geodezji i kartografii, a także szeroko pojmowanych systemów informacji przestrzennej. Nowe, możliwości stawia przed fotogrametrią Internet, który daje nadzieję na skuteczne przetwarzanie i udostępnianie zdjęć fotogrametrycznych z udziałem rozległych, miejskich i lokalnych sieci komputerowych.

W technologii geoinformacyjnej coraz poważniejszą rolę zaczynają odgrywać użytkownicy określani mianem "masowych". Jednak przy jednostanowiskowych rozwiązaniach SIP liczba ich jest z góry ograniczona a jednym ze sposobów na "szersze otwarcie" się SIP jest docenienie i wykorzystanie potencjału, jaki niesie ze sobą Internet. Wciąż wzrastające możliwości (sprzętowo-programowe) tej "sieci sieci" powodują, że ich niezauważenie czy nawet zlekceważenie byłoby wielkim błędem. Konsekwencją zwiększającej się roli użytkownika masowego, pozyskanego głównie z grup Internautów, oraz ciągłego rozwoju sieci komputerowych stanie się wyodrębnienie silnej gałęzi SIP tzw. WWW-SIP [Janowski, 2003], w strukturze którego fotogrametria internetowa stanowić bedzie istotne źródło informacji.

W obliczu określonych problemów koniecznym stało się opracowanie pewnych typów danych i metod przekazywania ich przez Internet wraz z algorytmami umożliwiającymi ich przetwarzanie i rozwiązywanie związanych z nimi zagadnień fotogrametrycznych. Ważnym efektem działania SIPOF są nie tylko wyniki matematyczne konkretnych zadań, ale również – a z punktu widzenia użytkownika masowego przede wszystkim – udostępnione obrazy rastrowe.

Po przeanalizowaniu dostępnych współcześnie rozwiązań, podsumowując powyższe spostrzeżenia, można wysnuć następujące tezy:

- Możliwe i potrzebne jest opracowanie koncepcji udostępniania przez Internet informacji o zasobach fotogrametrycznych.
- Dla realizacji badań niezbędne jest opracowanie metod przekazywania danych fotogrametrycznych w postaci obrazów cyfrowych i innych danych numerycznych w oparciu o istniejące sposoby transmisii danych.
- Potrzebna jest analiza i opracowanie wybranych metod i algorytmów fotogrametrii cyfrowej, które korzystają z danych przekazywanych przez Internet.
- Przydatne będzie wskazanie możliwości tworzenia informacji opisowej powiązanej z fotogrametrycznym materiałem rastrowym (zdjęcia fotogrametryczne, ortofotomapa, NMT) udostępnianym użytkownikom w zasobach internetowych.
- Możliwe i oczekiwane jest opracowanie koncepcji geoinformacyjnej analizy zdjęć fotogrametrycznych w rozwiązaniach internetowych.
- Celem procesu badawczego była weryfikacja tych tez, a zatem:
	- przedstawienie koncepcji internetowego przetwarzania zdjęć fotogrametrycznych i ich analizy geoinformacyjnej;
	- prezentacja pełnego opisu obejmującego podstawy teoretyczne, przygotowanie danych, wymagania sprzętowe i szczegóły realizacji.

## **2. Materiał i środowisko badawcze**

Wyjściowym materiałem fotogrametrycznym były zdjęcia Olsztyna i okolic pozyskane w ramach prac przygotowawczych do programu PHARE – PL9206, który realizowano w latach 1995-1998. W toku badań wykorzystano blok 21 zdjęć ułożonych w trzech szeregach i obejmujących południową część Olsztyna ograniczoną ulicami Sikorskiego, Obrońców Tobruku i miasteczkiem uniwersyteckim Kortowo wraz z terenami podmiejskimi leżącymi na południe od miasta (Rys. 1). Zasadnicze badania i testowe uruchomienie internetowego systemu rozwiązywania zadań fotogrametrycznych realizowane były dla bloku 8 zdjęć (2x4) obejmującego obszar Kortowa (Rys. 1. – zdjęcia określone ciemniejszym odcieniem). Zdjęcia fotogrametryczne dla efektywności pracy systemu zostały ulokowane w SIPOF w przestrzeni dyskowej serwera aplikacji ("niewidocznej" – nieudostępnianej w Internecie poprzez serwer WWW) po uprzednim przekonwertowaniu do formatu BMP i przygotowaniu piramidy zdjęć. Wykorzystanie piramidy obrazów stanowi swoisty "złoty środek" między niezbędną jakością obrazów cyfrowych potrzebnych dla realizacji opracowań fotogrametrycznych a optymalizacją transferu danych w sieciach komputerowych. Dostęp do tych zasobów był realizowany w wewnętrznej strukturze serwera aplikacji, współpracującego z serwerem WWW. Przy transmisji danych graficznych pozyskanych z BMP użyty został moduł kompresji obrazu do formatu JPEG*.*

Środowisko badawcze zostało zbudowane w oparciu o systemy komputerowe KFiT UWM Olsztyn, połączone siecią lokalną 10/100 Mb/s, oraz przyłączone do światowej sieci internetowej niezbyt szybkim łączem światłowodowym 10 Mb/s. Do prac fotogrametrycznych zostały użyte programy AeroSys (ASWin) wersja 3.1 i PhotoView. W ramach realizacji informatycznej i budowy środowiska badawczego, wykorzystane zostało oprogramowanie:

- *Apache Software Foundation* (serwery: aplikacji /Jakarta Tomcat/ i WWW /Apache/),
- *Borland Software Corporation* (oprogramowanie deweloperskie Delphi i JBuilder, bazy danych),
- *Microsoft™ Corporation* (system operacyjny serwera i klientów, edytory tekstów i WWW, przeglądarka WWW),
- *Mozilla Organization* (przeglądarka WWW),
- *Netscape* (przeglądarka WWW),
- *Opera Software ASA* (przeglądarka WWW),
- *RedHat* (system operacyjny klienta),
- *Sun Microsystems* (środowisko uruchomieniowe Java i narzędzia programistyczne),

oraz moduły oprogramowania napisane na potrzeby badań i eksperymentów.

### **3. Ograniczenia metody i przedmiotu badań**

W treści referatu znajdują się zastrzeżenia dotyczące ograniczeń finansowych związanych z badaniami. Pomimo, iż niewystarczające środki miały niewątpliwie wpływ na metodykę i przedmiot badań, dołożono starań, by wpływ ten był możliwie najmniejszy. Mając na uwadze ten fakt, badania i wdrożenia zostały ograniczone do infrastruktury sieciowej, oraz sprzętu komputerowego dostępnych w KFiT UWM Olsztyn, a znaczna część badań była realizowana dzięki finansowaniu z Komitetu Badań Naukowych równolegle prowadzonego projektu badawczego [Paszotta, Janowski, Szulwic, 2003]. Prace badawcze realizowane były przez autorów referatu w zespole dra hab. Zygmunta Paszotty, prof. UWM, także w ramach grantu KBN nr 8 T12E005 21.

### **4. Zadanie wstępne: Aerotriangulacja**

Technologia kameralnego zagęszczenia osnowy (aerotriangulacja) stanowi istotny etap także w technologii internetowych opracowań fotogrametrycznych. Rozwiązanie aerotriangulacji w efekcie finalnym zdefiniowało elementy orientacji zewnętrznej zdjęć. Elementy te w ramach koncepcji opisywanej w referacie są zasadniczymi danymi wykorzystanymi w SIPOF.

Położenie punktów wykorzystanych w aerotriangulacji (F-punktów i punktów kontrolnych) zostało przedstawione na rys. 1. Układ taki został przyjęty zgodnie z zasadami przeprowadzania aerotriangulacji [G-1.8, 1984], rozwiązaniami opisanymi przez innych autorów [Kurczyński, Preuss, 2000; Kaczyński i inni, 1999], oraz własnym doświadczeniem i możliwościami związanymi z opracowywanym obiektem. Przy projektowaniu położenie punktów kontrolnych zadbano, aby w miarę możliwości szczególnej ochronie dokładnościowej podlegały punkty znajdujące się w bloku 8 zdjęć miasteczka uniwersyteckiego Kortowo i w bezpośrednim jego sąsiedztwie. Pomiar współrzędnych osnowy terenowej został wykonany metodą GPS.

## **5. Prowadzenie obserwacji na zdjęciach**

Aerotriangulację przeprowadzono w programie AeroSys (AS Win). Pomiary współrzędnych tłowych punktów przejściowych (wiążących zdjęcia i szeregi) przeprowadzone zostały w sposób automatyczny przy wykorzystaniu oprogramowania PhotoView. Uzyskano w ten sposób grupy punktów zlokalizowane w obszarach punktów Grubera. Podstawowym celem przeprowadzenia aerotriangulacji było wyznaczenie elementów orientacji zewnętrznej zdjęć, przedstawionych w tabeli 1.

Błędy średnie dla poszczególnych elementów orientacji zewnętrznej wyliczone przez oprogramowanie w AeroSys:

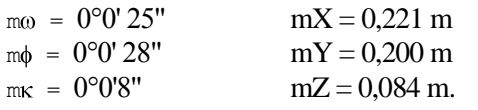

Natomiast błędy na właściwych punktach kontrolnych zestawione zostały w PUWG 2000 w tabeli 2.

Błędy wyznaczenia elementów orientacji zewnętrznej, a przede wszystkim odchyłki na właściwych punktach kontrolnych, mogą służyć za najwierniejsza ilustrację rzeczywistej dokładności osiągniętej w procesie rozwiązania aerotriangulacji. Wyniki aerotriangulacji mieściły się w przedziałach wyników dobrych i bardzo dobrych, wobec czego elementy orientacji zewnętrznej zdjęć zostały przyjęte jako wyniki będące podstawą wyznaczania współrzędnych punktów w internetowych pomiarach fotogrametrycznych.

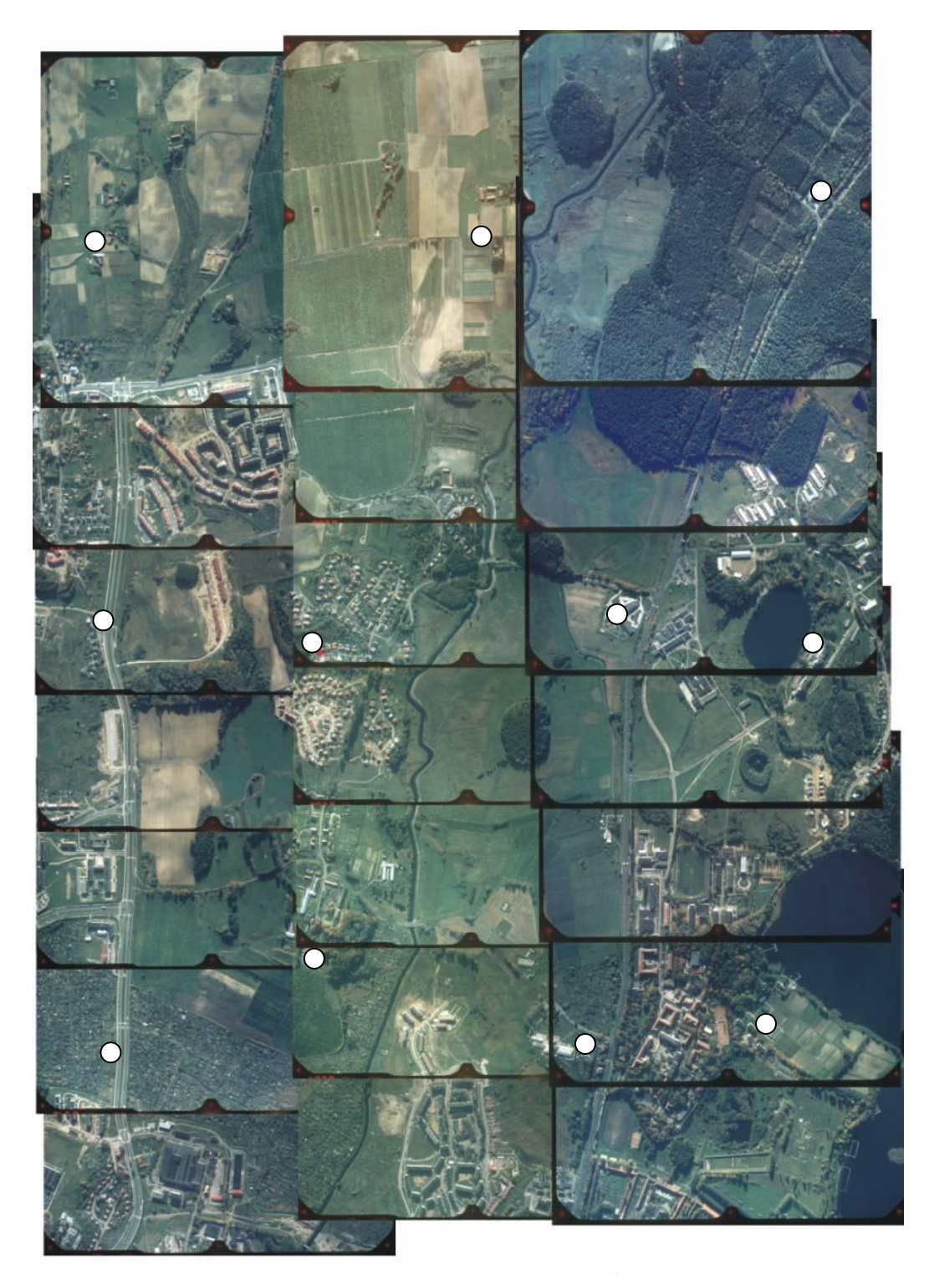

Rysunek 1. Fotoplan: obszar opracowania z zaznaczonymi F-punktami przyjętymi do rozwiązania aerotriangulacji (rysunek odwrócony ze względów edytorskich).

Tabela 1.

| NR ZDJ | $\omega$              | Φ                     | κ          | $\mathtt{S}_{\Omega}$ | $S_{\Phi}$ | $S_{K}$ |
|--------|-----------------------|-----------------------|------------|-----------------------|------------|---------|
| NR ZDJ | $Y_{\text{GEDD}}$ [m] | $X_{\text{GEDD}}$ [m] | $Z \, [m]$ | $S_{\rm x}$           | $S_v$      | $S_{z}$ |
| 11     | 0°0'27"               | 0°11'57"              | 270°12'12" | 0°0'39"               | 0°0'37"    | 0°0'11" |
| 11     | 7465844,427           | 5958943,596           | 1670,576   | 0,301                 | 0,301      | 0,112   |
| 12     | 0°3'45"               | 0°25'16"              | 269°39'17" | 0°0'22"               | 0°0'31"    | 0°0'8"  |
| 12     | 7465843,741           | 5958481,210           | 1671,579   | 0,250                 | 0,176      | 0,078   |
| 13     | $0^{\circ}13'22"$     | 0°14'12"              | 270°2'6"   | 0°0'18"               | 0°0'28"    | 0°0'7"  |
| 13     | 7465838,191           | 5958009,777           | 1671,950   | 0,220                 | 0,148      | 0,066   |
| 14     | 0°9'55"               | 0°2'34"               | 269°45'19" | 0°0'21"               | 0°0'32"    | 0°0'7"  |
| 14     | 7465834,186           | 5957550,023           | 1671,887   | 0,248                 | 0,171      | 0,069   |
| 15     | 0°7'24"               | 0°0'12"               | 269°39'1"  | 0°0'22"               | 0°0'29"    | 0°0'7"  |
| 15     | 7465831,087           | 5957088,450           | 1669,608   | 0,227                 | 0,177      | 0,070   |
| 16     | 0°21'58"              | $0^{\circ}15'47"$     | 269°12'12" | 0°0'26"               | 0°0'32"    | 0°0'8"  |
| 16     | 7465822,968           | 5956617,738           | 1671,789   | 0,252                 | 0,207      | 0,085   |
| 17     | 0°42'21"              | 0°19'46"              | 269°56'12" | 0°0'39"               | 0°0'35"    | 0°0'10" |
| 17     | 7465812,217           | 5956152,089           | 1673, 924  | 0,284                 | 0,301      | 0,128   |
| 21     | $0^{\circ}16'26"$     | $0^{\circ}15'60''$    | 270°28'1"  | 0°0'35"               | 0°0'26"    | 0°0'9"  |
| 21     | 7464978,054           | 5958852,606           | 1670,653   | 0,221                 | 0,269      | 0,094   |
| 22     | 0°14'36"              | 0°5'39"               | 269°35'28" | 0°0'19"               | 0°0'21"    | 0°0'6"  |
| 22     | 7464974,727           | 5958391,739           | 1670,553   | 0,168                 | 0,150      | 0,061   |
| 23     | 0°8'32"               | 0°28'51"              | 270°29'9"  | 0°0'15"               | 0°0'17"    | 0°0'5"  |
| 23     | 7464973,330           | 5957931,848           | 1670,576   | 0,139                 | 0,120      | 0,052   |
| 24     | 0°6'22"               | 0°6'14"               | 270°16'38" | 0°0'17"               | 0°0'18"    | 0°0'5"  |
| 24     | 7464973,883           | 5957472,774           | 1670,576   | 0,146                 | 0,139      | 0,052   |
| 25     | $0^{\circ}14'7"$      | 0°3'13"               | 270°13'23" | 0°0'18"               | 0°0'18"    | 0°0'5"  |
| 25     | 7464971,604           | 5957013,190           | 1670,926   | 0,144                 | 0,148      | 0,060   |
| 26     | $0^{\circ}15'46"$     | 0°11'51"              | 270°27'52" | 0°0'22"               | 0°0'23"    | 0°0'7"  |
| 26     | 7464971,500           | 5956543,259           | 1671,984   | 0,183                 | 0,178      | 0,084   |
| 27     | 0°25'48"              | 0°34'7"               | 270°23'4"  | 0°0'39"               | 0°0'28"    | 0°0'10" |
| 27     | 7464969,958           | 5956087,345           | 1674,238   | 0,231                 | 0,302      | 0,128   |
| 31     | 0°14'36"              | 0°58'51"              | 265°20'7"  | 0°0'38"               | 0°0'41"    | 0°0'10" |
| 31     | 7464166,526           | 5958890,292           | 1674,950   | 0,322                 | 0,295      | 0,130   |
| 32     | 0°7'23"               | 0°54'20"              | 267°0'9"   | 0°0'22"               | 0°0'30"    | 0°0'8"  |
| 32     | 7464156,545           | 5958433,279           | 1674,501   | 0,241                 | 0,182      | 0,089   |
| 33     | 0°9'51"               | 0°23'14"              | 268°15'38" | 0°0'19"               | 0°0'27"    | 0°0'7"  |
| 33     | 7464156,166           | 5957963,805           | 1673,744   | 0,212                 | 0,157      | 0,071   |
| 34     | 0°12'17"              | $0^{\circ}1'17"$      | 268°51'7"  | 0°0'18"               | 0°0'26"    | 0°0'6"  |
| 34     | 7464160,577           | 5957495,015           | 1674,039   | 0,205                 | 0,149      | 0,066   |
| 35     | 0°21'55"              | 0°20'16"              | 268°44'7"  | 0°0'19"               | 0°0'25"    | 0°0'7"  |
| 35     | 7464167,210           | 5957037,625           | 1675,713   | 0,201                 | 0,155      | 0,067   |
| 36     | 0°33'56"              | 0°25'9"               | 267°23'44" | 0°0'22"               | 0°0'26"    | 0°0'7"  |
| 36     | 7464171,133           | 5956580,380           | 1674,848   | 0,208                 | 0,181      | 0,082   |
| 37     | $0^{\circ}10'56"$     | $0^{\circ}13'4"$      | 266°1'55"  | 0°0'37"               | 0°0'29"    | 0°0'10" |
| 37     | 7464168,820           | 5956120,391           | 1673,502   | 0,240                 | 0,288      | 0,125   |

# Tabela 2.

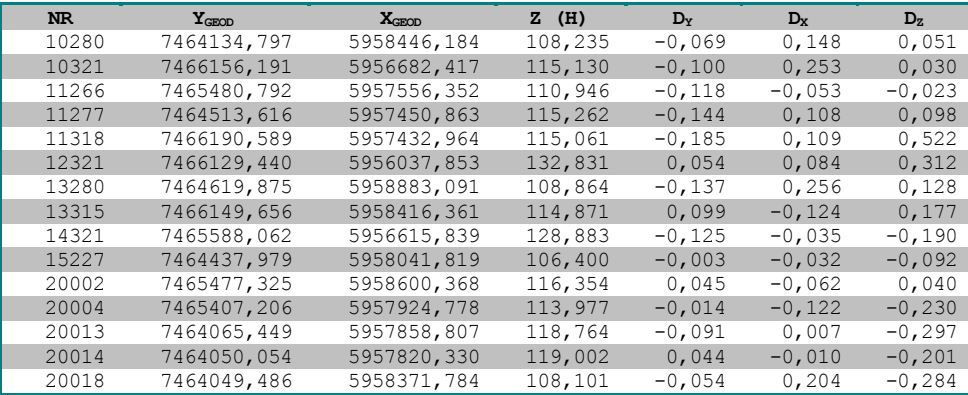

### **6. Struktura systemu przetwarzania obrazów fotogrametrycznych**

Pełniejszy opis SIPOF przedstawiony jest za pomocą diagramu sekwencji (rys. 2.) i diagramu czynności (rys. 3. i 4.) w notacji UML [Szulwic, 2003].

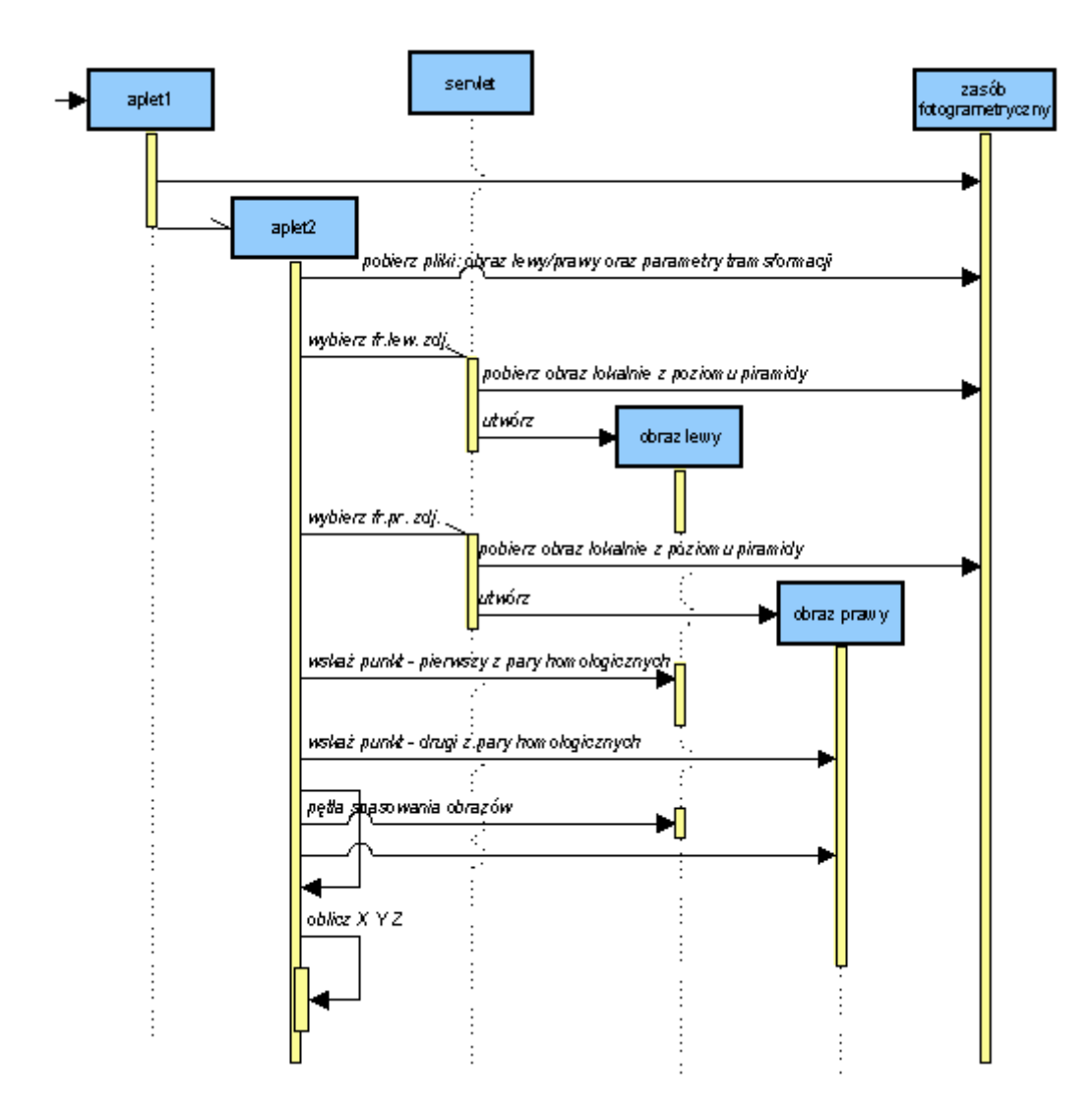

Rysunek 2. UML: Diagram sekwencji SIPOF.

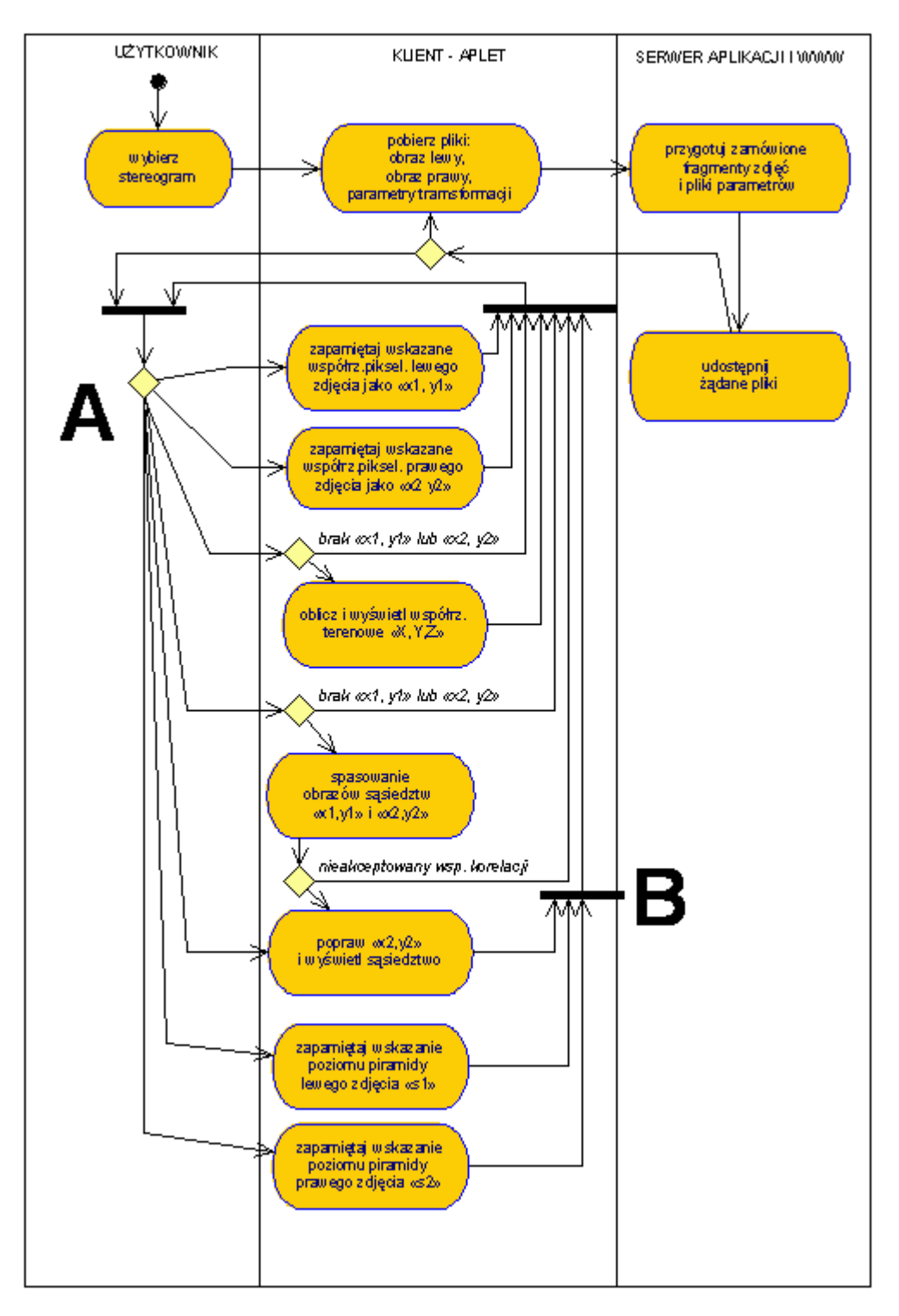

Rysunek 3. UML: Diagram czynności Systemu Internetowego Przetwarzania Obrazów Fotogrametrycznych. Część I.

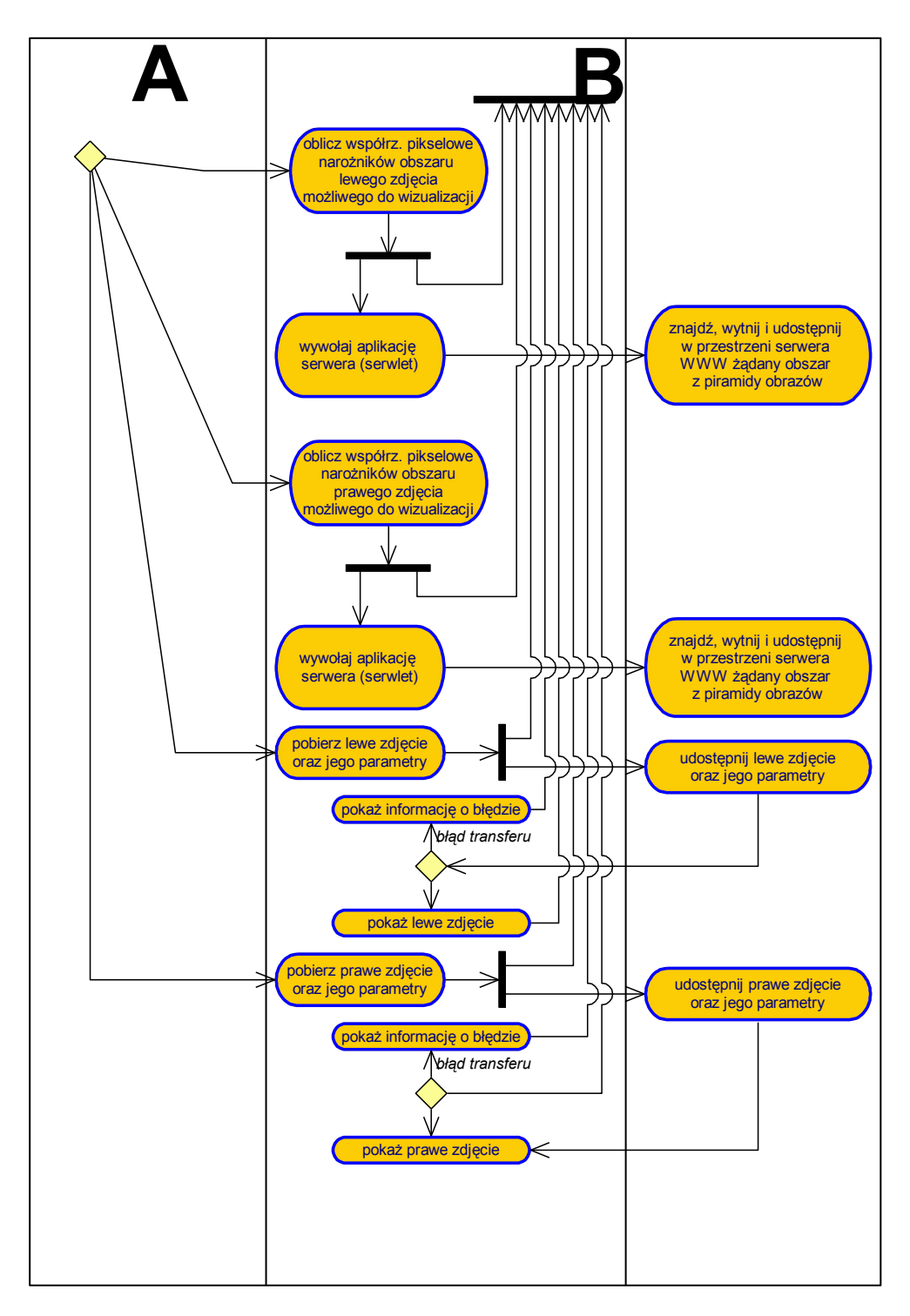

Rysunek 4. UML: Diagram czynności Systemu Internetowego Przetwarzania Obrazów Fotogrametrycznych. Część II.

### **7. Wykorzystane metody fotogrametrii cyfrowej**

Wyznaczanie współrzędnych terenowych punktów, gdy znane są ich współrzędne tłowe, było i jest podstawowym zadaniem fotogrametrii. W przypadku, gdy teren nie jest płaszczyzną, potrzebne są do tego celu przynajmniej dwa zdjęcia ze znanymi elementami orientacji zewnętrznej, które to elementy wyznaczone zostały w procesie aerotriangulacji. Współrzędne terenowe punktu możemy również określić w procesie aerotriangulacji, ale to rozwiązanie nie ma w tym opracowaniu zastosowania, gdyż oznaczałoby to wykonywanie aerotriangulacji przy pomocy przeglądarki internetowej.

Z zakresu prowadzonych badań na uwagę zasługują trzy zagadnienia:

- identyfikacja punktów na zdjęciach wyznaczanie ich współrzędnych pikselowych, oraz transformacja do układu współrzędnych tłowych,
- metoda spasowania obrazów (*matching*) jako metoda pozwalająca na zautomatyzowanie wyznaczania współrzędnych pikselowych punktów homologicznych,
- metoda wyznaczania współrzędnych terenowych na podstawie ich współrzędnych tłowych.

**Identyfikacja punktów na zdjęciach** wykonywana jest przez użytkownika, który ma do dyspozycji wybrane fragmenty lewego i prawego zdjęcia w formacie JPEG z wybranego poziomu piramidy a także odpowiednie współczynniki transformacji afinicznej niezbędne do dokonania obliczeń.

**Metoda spasowania obrazów** w SIPOF była wykorzystywana w dwóch przypadkach [Paszotta, 2000]:

- $\Box$  gdy wyznaczane były punkty wiążące do aerotriangulacji,
- gdy wyznaczane były punkty homologiczne w celu obliczenia współrzędnych terenowych X, Y, Z punktu.

**Metoda wyznaczania współrzędnych terenowych** na podstawie ich współrzędnych tłowych opiera się na podstawowych związkach między współrzędnymi tłowymi i współrzędnymi terenowymi punktu. Przedstawione one zostały z użyciem współrzędnych jednorodnych:

[\*]

 $x = MX$ 

gdzie:

 $\mathbf{x} = [x_1, x_2, x_3]^T$ punkt na zdjęciu,  $X = [X_1, X_2, X_3, X_4]^T$ punkt w terenie,  $\mathbf{R}_{3}$  –  $\mathbf{R}_{3}$ **T**  $\mathbf{R}_{2}$  –  $\mathbf{R}_{2}$ **T**  $\mathbf{R}_{1}$  –  $\mathbf{R}_{1}$ **T M**  $3^{\circ}$   $\mathbf{N}_3^{\circ}$ 2  $\mathbf{R}_2$ 1  $\mathbf{I}$ łu współrzędnych [Cyganek B., 2002]

tłowych gdzie:

**R1, R2, R<sup>3</sup>** – wiersze macierzy obrotu, a **T** – wektor przesunięcia.

Z równania [\*], w którym w macierzach **x**, **M** i **X** zawarte są odpowiednio współrzędne tłowe, elementy orientacji zewnętrznej i współrzędne terenowe punktu, otrzymujemy, po uwzględnieniu homotetii (stała kamery), we współrzędnych kartezjańskich dwa równania dla punktu na lewym zdjęciu i dwa dla punktu na prawym zdjęciu. Stąd mamy do rozwiązania układ czterech równań z trzema niewiadomymi będącymi współrzędnymi terenowymi punktu w układzie kartezjańskim:

$$
x' = -c_k \cdot \frac{\mathbf{K} - X_0 \overline{B}_{11} + \mathbf{V} - Y_0 \overline{B}_{12} + \mathbf{C} - Z_0 \overline{B}_{13}}{\mathbf{K} - X_0 \overline{B}_{31} + \mathbf{V} - Y_0 \overline{B}_{32} + \mathbf{C} - Z_0 \overline{B}_{33}}
$$
  

$$
y' = -c_k \cdot \frac{\mathbf{K} - X_0 \overline{B}_{21} + \mathbf{V} - Y_0 \overline{B}_{22} + \mathbf{C} - Z_0 \overline{B}_{23}}{\mathbf{K} - X_0 \overline{B}_{31} + \mathbf{V} - Y_0 \overline{B}_{32} + \mathbf{C} - Z_0 \overline{B}_{33}}
$$

**8. Realizacja z użyciem uniwersalnego klienta WWW oraz klientów dedykowanych dla Windows i dla urządzeń mobilnych.**

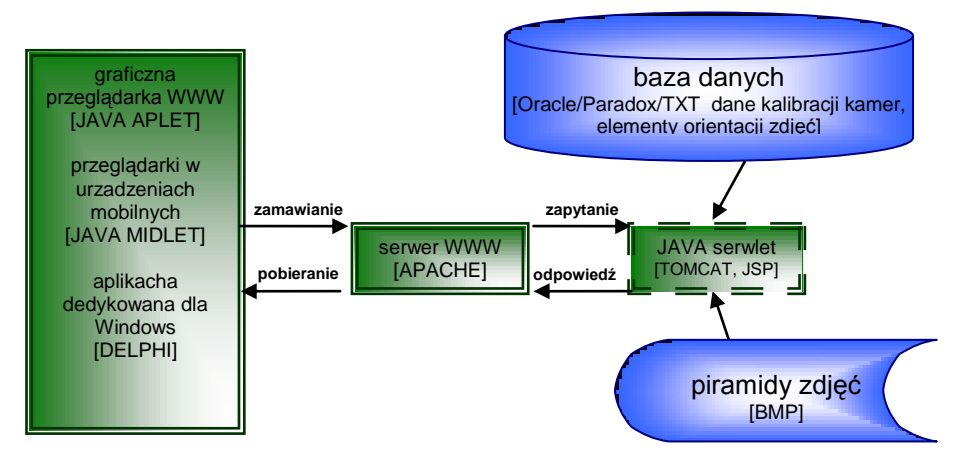

Rysunek 5. Schemat rozwiązania w technologii klient-serwer z warstwą pośrednią (technologia trójwarstwowa).

Ogólny schemat opracowanego rozwiązania przedstawiony został na rys. 5. Od strony informatycznej klient webowy funkcjonuje w oparciu o elementy języka HTML rozszerzonego o możliwości oferowane przez aplety Java uruchamiane w przeglądarce, w oparciu o technologię tzw. cienkiego klienta..

Klient dedykowany jest samodzielną i niezależną aplikacją dla środowiska MS Windows. Po stronie serwera w obu odmianach systemu pracują serwlety. Natomiast aplikacja optymalnie funkcjonująca w środowisku MS Windows nie nadaje się do zastosowań na innych platformach systemowych. Biorąc pod uwagę to istotne dla użytkownika masowego ograniczenie oraz porównywalną funkcjonalność technologii opartej na Java i znacznie mniejszą objętość kodu apletu, należy uznać wyższość rozwiązań wspartych właśnie na Java..

### **9. Podsumowanie**

W ramach badań powstały więc dwie konkurencyjne, porównywalne aplikacje klienckie – dedykowana dla MS Windows oraz interplatformowa wsparta na technologii Java – dysponujące możliwościami określania współrzędnych punktów terenowych.

W wyniku realizacji badań, powiązanych z rozprawami doktorskimi autorów, opracowana została koncepcja udostępniania przez Internet informacji fotogrametrycznych, opracowano metody przekazywania danych fotogrametrycznych w postaci obrazów cyfrowych oraz innych danych numerycznych z wykorzystaniem protokołów i technologii internetowych, a także opracowano wybrane metody i algorytmy fotogrametrii cyfrowej, które korzystają z danych przekazywanych przez Internet. Zasadnicza realizacja (z wykorzystanie graficznej przeglądarki internetowej oraz urządzeń mobilnych) przedstawionych założeń została osiągnięta dzięki wykorzystaniu interplatformowych rozwiązań opartych na specyfikacji Java. Zarówno po stronie klienta jak i po stronie serwera zastosowana została implementacja technologii języka Java (aplet, serwlet, midlet).

Ogólne rezultaty badań polegają na:

- odejściu od jednostanowiskowego opracowywania zagadnień fotogrametrycznych;
- zunifikowaniu całości tworzonego oprogramowania systemu, aby istniała możliwość jego wykorzystania na dowolnej istotnej we współczesnym świecie platformie systemowej;
- maksymalnym uproszczeniu wykorzystania technik fotogrametrycznych i udostępnieniu ich szerszemu gronu odbiorców;
- wskazaniu koncepcji obiektowej analizy geoinformacyjnej w odniesieniu do rastrowych produktów fotogrametrycznych.

Problemy i ich rozwiązania nakreślone w artykule nie mogą zostać potraktowane jako zamknięty rozdział nad rozwiązaniami internetowymi w fotogrametrii cyfrowej. Osiągnięte wyniki badań i wskazana koncepcja rozwoju stanowi zaledwie początek prac związanych z internetowym rozwiązywaniem zadań fotogrametrycznych.

## **Literatura**

- 1. Cyganek B., 2002, "Komputerowe przetwarzanie obrazów trójwymiarowych", Akademicka Oficyna Wydawnicza EXIT, Warszawa.
- 2. Janowski A., 2003, "Dobór optymalnych narzędzi informatycznych przy konstruowaniu aplikacji SIP przeznaczonych dla odbiorcy masowego", UWM Olsztyn, rozprawa doktorska.
- 3. Janowski A., Paszotta Z., Szulwic J., 2001, "Koncepcja technologii przetwarzania zdjęć fotogrametrycznych z wykorzystaniem lokalnych i rozległych sieci", AFKiT vol. 11, Kraków.
- 4. Janowski A., Paszotta Z., Szulwic J., 2003, "Badanie możliwości przetwarzania lotniczych obrazów cyfrowych przekazywanych za pomocą Internetu", Vol. 1 i 2, Sprawozdanie z projektu badawczego KBN nr 8 T12E005 21, UWM w Olsztynie.
- 5. Kaczyński R. i inni, 1999, Dokładność poszczególnych etapów generowania ortofotomap cyfrowych ze zdjęć PHARE 1:26 000, AKFiT, vol. 9, Olsztyn.
- 6. Kurczyński Z., Preuss R., 2000, "Podstawy fotogrametrii", Oficyna Wydawnicza Politechniki Warszawskiej, Warszawa.
- 7. Paszotta Z., 2000, "Teoretyczne podstawy metody spasowania obszarów obrazów cyfrowych", AFKiT vol. 10, Kraków
- 8. Szulwic J., 2003, "Koncepcja technologii przetwarzania i analizy geoinformacyjnej zdjęć fotogrametrycznych w rozwiązaniach internetowych", UWM Olsztyn, rozprawa doktorska.
- 9. Wytyczne techniczne G-1.8 Aerotriangulacja analityczna, 1984, Główny Urząd Geodezji i Kartografii, Warszawa.

Recenzował: prof. dr hab. Romuald Kaczyński